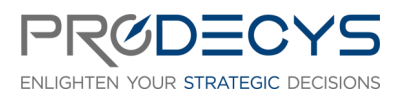

FORMATION PARAMETRAGE ADMINISTRATION AVEC SCIFORMA® Action de formation réalisée selon les articles L.6313-1 et 6313-2 du Code du travail Page 1/6

# OBJECTIF PROFESSIONNEL : IL S'AGIT POUR LES STAGIAIRES D'ADMINISTRER LE LOGICIEL **SCIFORMA®**

## LES OBJECTIFS OPERATIONNELS ET EVALUABLES

- Savoir naviguer dans l'application Sciforma<sup>®</sup>
- Savoir utiliser Sciforma® pour le paramétrage de la solution
- Savoir implémenter les données système dans Sciforma®
- Savoir maintenir son système Sciforma®
- Savoir configurer l'interface utilisateur dans Sciforma®

### NATURE ET LOGISTIQUE DE LA FORMATION

Formation en intra entreprise en présentiel ou à distance Durée : 2 jours (14 heures) Dates : A définir Lieu : Salle de formation ou classe virtuelle

## MODALITE D'ACCES <https://www.prodecys.com/formations-modalite-acces/>

### DELAIS D'ACCES

Nous pouvons organiser cette formation sous 15 jours selon vos disponibilités, à condition que l'inscription soit validée 15 jours ouvrés avant le début de celle-ci.

### PUBLIC VISE

- Utilisateurs ou futurs utilisateurs de la solution Sciforma®
- Administrateurs système de la solution

### A L'ATTENTION DES PERSONNES EN SITUATION DE HANDICAP

Notre organisme peut vous offrir des possibilités d'adaptation et/ou de compensations spécifiques si elles sont nécessaires à l'amélioration de vos apprentissages sur cette formation. Aussi si vous rencontrez une quelconque difficulté nous vous remercions de contacter le plus rapidement possible et directement Patricia LAMARRE à [patricia.lamarre@prodecys.com.](mailto:patricia.lamarre@prodecys.com)

#### PREREQUIS

Connaître les notions de base de la gestion de projet

#### WWW.PRODECYS.COM

**SARL PRODECYS** – Les Aqueducs – 535 route des lucioles – Sophia Antipolis – 06560 Valbonne - Tél 09 88 00 25 86 Siret **841 765 837 00023** – Certificat Qualiopi **N°630251** – SARL au capital de 10 500 € - Déclaration d'activité **93060858906** auprès du Préfet de la Région Provence Alpes Côte d'Azur – Cet enregistrement ne vaut pas agrément de l'Etat

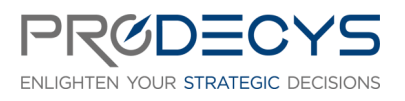

FORMATION PARAMETRAGE ADMINISTRATION AVEC SCIFORMA® Action de formation réalisée selon les articles L.6313-1 et 6313-2 du Code du travail

Page 2/6

### FORMATEUR

Spécialiste de la gestion de projet certifié(e) Sciforma® Responsable pédagogique : Laurent Mengual : [contact@prodecys.com](mailto:contact@prodecys.com) Taux de satisfaction 2023 : 90% En 2023, 100% des stagiaires nous recommandent.

### CONTENU DE LA FORMATION

### Thème 1 : Découvrez le designer

- Découvrir les configurations par défaut
- Lancer le designer
- Installer le fichier de configuration par défaut

**Mise en application : exercice fil rouge sur les 2 jours –** Découvrez le « back-end » de votre solution.

#### Thème 2 : Définissez le fonctionnement de votre système

- Paramétrer les contrôles de temps
- Créer le calendrier de l'entreprise
- Paramétrer les suivis de temps
- Paramétrer les options de charge
- Paramétrer la devise
- Paramétrer les identifiants de connexion

**Mise en application : exercice fil rouge sur les 2 jours –** Définissez les paramètres globaux de fonctionnement de votre solution Sciforma.

#### Thème 3 : Mettez en place vos droits et processus

- Définir les permissions projets
- Définir les processus projets
- Créer les types
- Créer les rôles utilisateurs

**Mise en application : exercice fil rouge sur les 2 jours** – Gérez les droits et les processus sur vos projets.

### Thème 4 : Référentiel entreprise

- Créer l'organisation
- Associer les responsables à leur organisation
- Créer les attributs ressources
- Créer les dossiers de portefeuilles
- Créer les centres de coûts
- Créer les attributs des opportunités

#### WWW.PRODECYS.COM

**SARL PRODECYS** – Les Aqueducs – 535 route des lucioles – Sophia Antipolis – 06560 Valbonne - Tél 09 88 00 25 86 Siret **841 765 837 00023** – Certificat Qualiopi **N°630251** – SARL au capital de 10 500 € - Déclaration d'activité **93060858906** auprès du Préfet de la Région Provence Alpes Côte d'Azur – Cet enregistrement ne vaut pas agrément de l'Etat

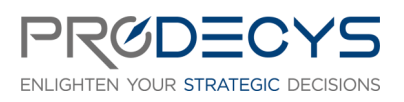

FORMATION PARAMETRAGE ADMINISTRATION AVEC SCIFORMA® Action de formation réalisée selon les articles L.6313-1 et 6313-2 du Code du travail

Page 3/6

Créer les attributs des idées

- Créer les attributs des objets de travail
- Créer les attributs des paquets de travail

**Mise en application : exercice fil rouge sur les 2 jours** – Paramétrez le squelette de votre solution en la corrélant avec le fonctionnement de votre entreprise.

#### Thème 5 : Maintenez votre base Sciforma

- Purger les informations
- Supprimer un rôle utilisateur
- Mettre à jour la configuration de Sciforma

**Mise en application : exercice fil rouge sur les 2 jours** – Effectuez une maintenance régulière afin que votre solution reste la plus optimale possible.

### Thème 6 : Paramétrez les fonctionnalités de Sciforma

- Découvrir et comprendre les paramètres généraux
- Découvrir et comprendre les paramètres administration
- Découvrir et comprendre les paramètres finance/budget
- Découvrir et comprendre les paramètres Agile
- Découvrir et comprendre les paramètres portefeuilles
- Découvrir et comprendre les paramètres projets
- Découvrir et comprendre les paramètres ressources
- Découvrir et comprendre les paramètres objets de travail
- Découvrir et comprendre les paramètres stratégie

**Mise en application : exercice fil rouge sur les 2 jours** – Comprenez comment paramétrer au mieux votre instance et personnalisez-la en fonction de vos besoins.

### Thème 7 : Accueillez vos utilisateurs

Mettre en place la page d'actualités

**Mise en application : exercice fil rouge sur les 2 jours** – Permettez à vos utilisateurs d'être au courant des informations importantes et des dernières actualités liées à votre solution.

### MOYENS PEDAGOGIQUES ET D'ENCADREMENT UTILISES EN FORMATION

- **Accès à l'outil avec un exercice fil rouge sur les 2 jours**
- Apports théoriques et méthodologiques projetés
- Travaux individuels et en groupe (études de cas, exercices)
- Supports de formation fournis à chaque participant

#### WWW.PRODECYS.COM

**SARL PRODECYS** – Les Aqueducs – 535 route des lucioles – Sophia Antipolis – 06560 Valbonne - Tél 09 88 00 25 86 Siret **841 765 837 00023** – Certificat Qualiopi **N°630251** – SARL au capital de 10 500 € - Déclaration d'activité **93060858906** auprès du Préfet de la Région Provence Alpes Côte d'Azur – Cet enregistrement ne vaut pas agrément de l'Etat

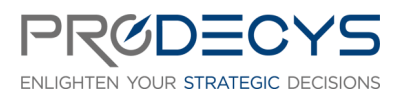

FORMATION PARAMETRAGE ADMINISTRATION AVEC SCIFORMA® Action de formation réalisée selon les articles L.6313-1 et 6313-2 du Code du travail

Page 4/6

Pédagogie active et participative

Partage de pratiques, échanges

### MODALITES DE TECHNIQUES DE MISE EN OEUVRE EN DISTANCIEL

- Un accès Microsoft Teams est attribué pour chaque stagiaire par mail la veille de la formation
- Chaque stagiaire doit se munir d'un PC et d'une connexion internet
- Des temps de déconnexions sont prévus
- Si le stagiaire rencontre un problème technique le contact est : contact@prodecys.com

### SUIVI, EVALUATION ET SANCTION DE LA FORMATION

- Un positionnement individuel de chaque stagiaire en amont et en aval de la formation
- Des exercices réalisés en continu durant la formation
- Un questionnaire individuel à chaud à l'issue de la formation
- Certificat de réalisation

# APPLICATION DU RGPD

Les informations fournies et saisies dans les documents contractuels de formation qui sont échangés entre nos deux structures, sont utilisées uniquement dans le cadre de notre relation commerciale.

Par votre retour de documents vous acceptez l'utilisation de vos informations exclusivement par Prodecys le temps de la formation et de son traitement amont et aval.

Vous pouvez à tout moment exercer vos droits en lien avec la réglementation RGPD, en adressant un mail individualisé me précisant vos attentes : [contact@prodecys.com](mailto:contact@prodecys.com)

### COUT DE LA FORMATION

Voir Convention de formation

Prix fourni en Net de TVA (TVA non applicable en application de l'article 26-1-44 Du Code du Travail)

#### WWW.PRODECYS.COM

**SARL PRODECYS** – Les Aqueducs – 535 route des lucioles – Sophia Antipolis – 06560 Valbonne - Tél 09 88 00 25 86 Siret **841 765 837 00023** – Certificat Qualiopi **N°630251** – SARL au capital de 10 500 € - Déclaration d'activité **93060858906** auprès du Préfet de la Région Provence Alpes Côte d'Azur – Cet enregistrement ne vaut pas agrément de l'Etat

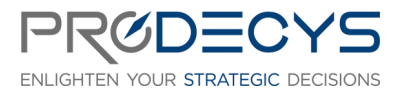

FORMATION PARAMETRAGE ADMINISTRATION AVEC SCIFORMA® Action de formation réalisée selon les articles L.6313-1 et 6313-2 du Code du travail Page 5/6

D=CYS

ENLIGHTEN YOUR STRATEGIC DECISIONS

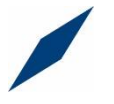

# PARAMETRAGE ADMINISTRATION AVEC SCIFORMA

Cahier d'exercices

WWW.PRODECYS.COM

**SARL PRODECYS** – Les Aqueducs – 535 route des lucioles – Sophia Antipolis – 06560 Valbonne - Tél 09 88 00 25 86 Siret **841 765 837 00023** – Certificat Qualiopi **N°630251** – SARL au capital de 10 500 € - Déclaration d'activité **93060858906** auprès du Préfet de la Région Provence Alpes Côte d'Azur – Cet enregistrement ne vaut pas agrément de l'Etat

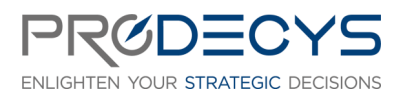

FORMATION PARAMETRAGE ADMINISTRATION AVEC SCIFORMA® Action de formation réalisée selon les articles L.6313-1 et 6313-2 du Code du travail

Page 6/6

# Table des matières

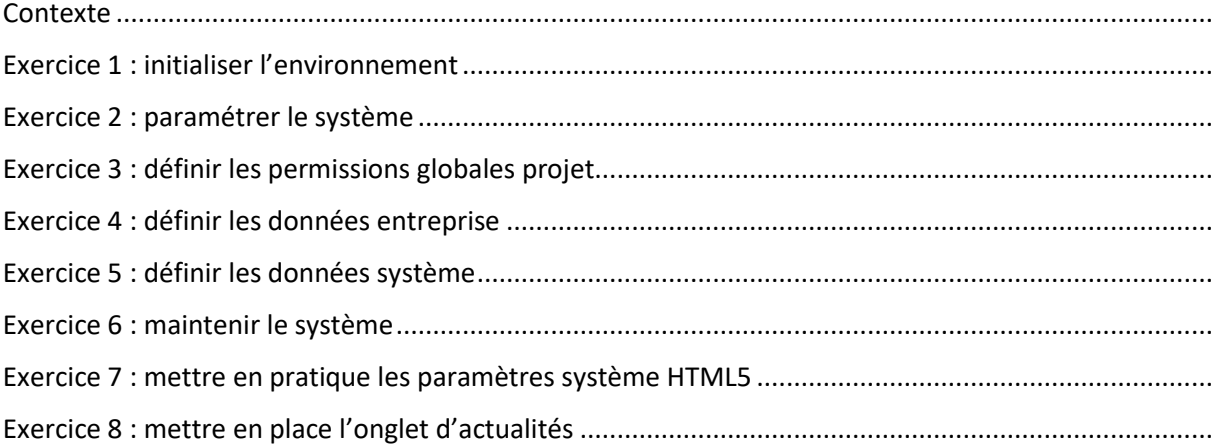

### WWW.PRODECYS.COM

**SARL PRODECYS** – Les Aqueducs – 535 route des lucioles – Sophia Antipolis – 06560 Valbonne - Tél 09 88 00 25 86 Siret **841 765 837 00023** – Certificat Qualiopi **N°630251** – SARL au capital de 10 500 € - Déclaration d'activité **93060858906** auprès du Préfet de la Région Provence Alpes Côte d'Azur – Cet enregistrement ne vaut pas agrément de l'Etat